#### **HOME PAGE**

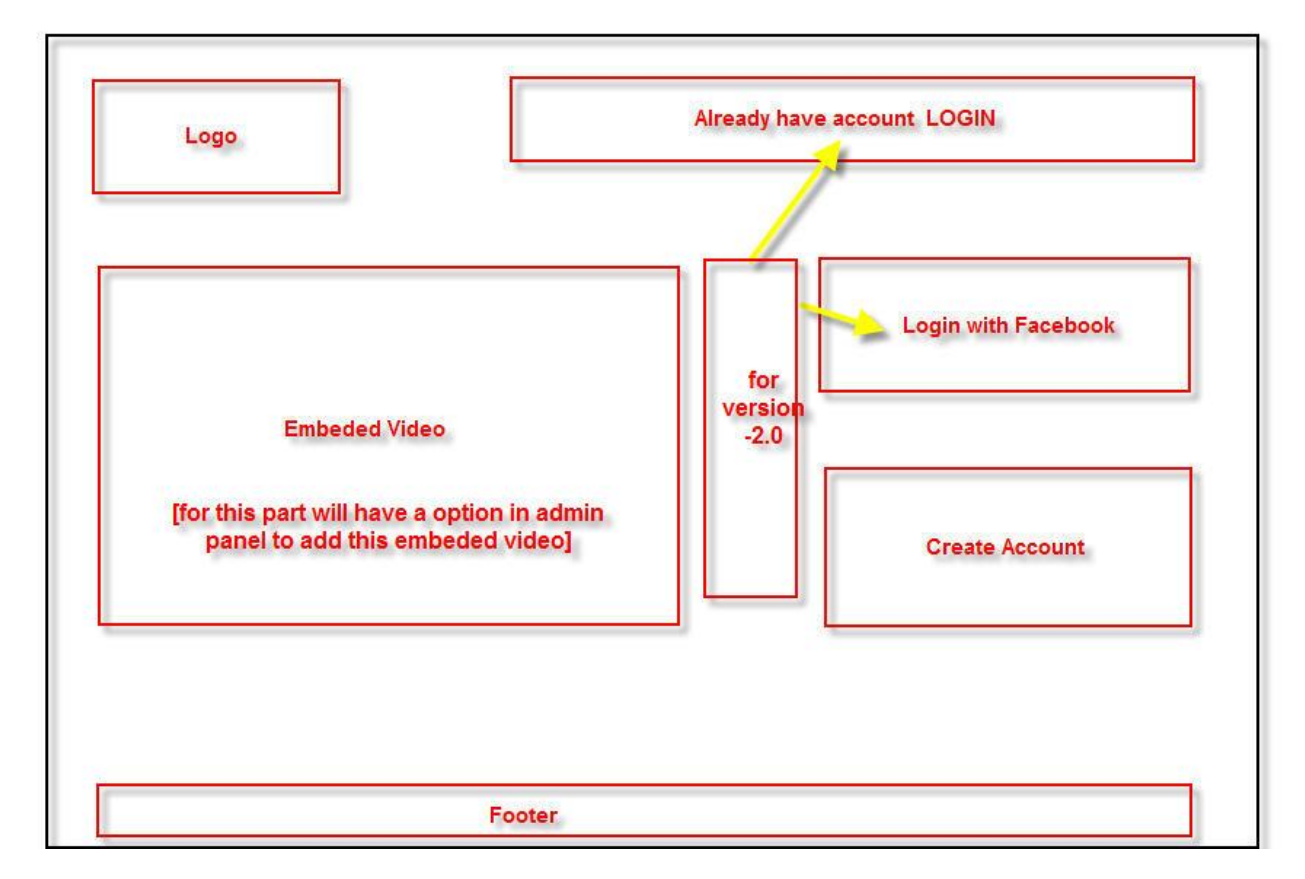

#### **DASHBOARD**

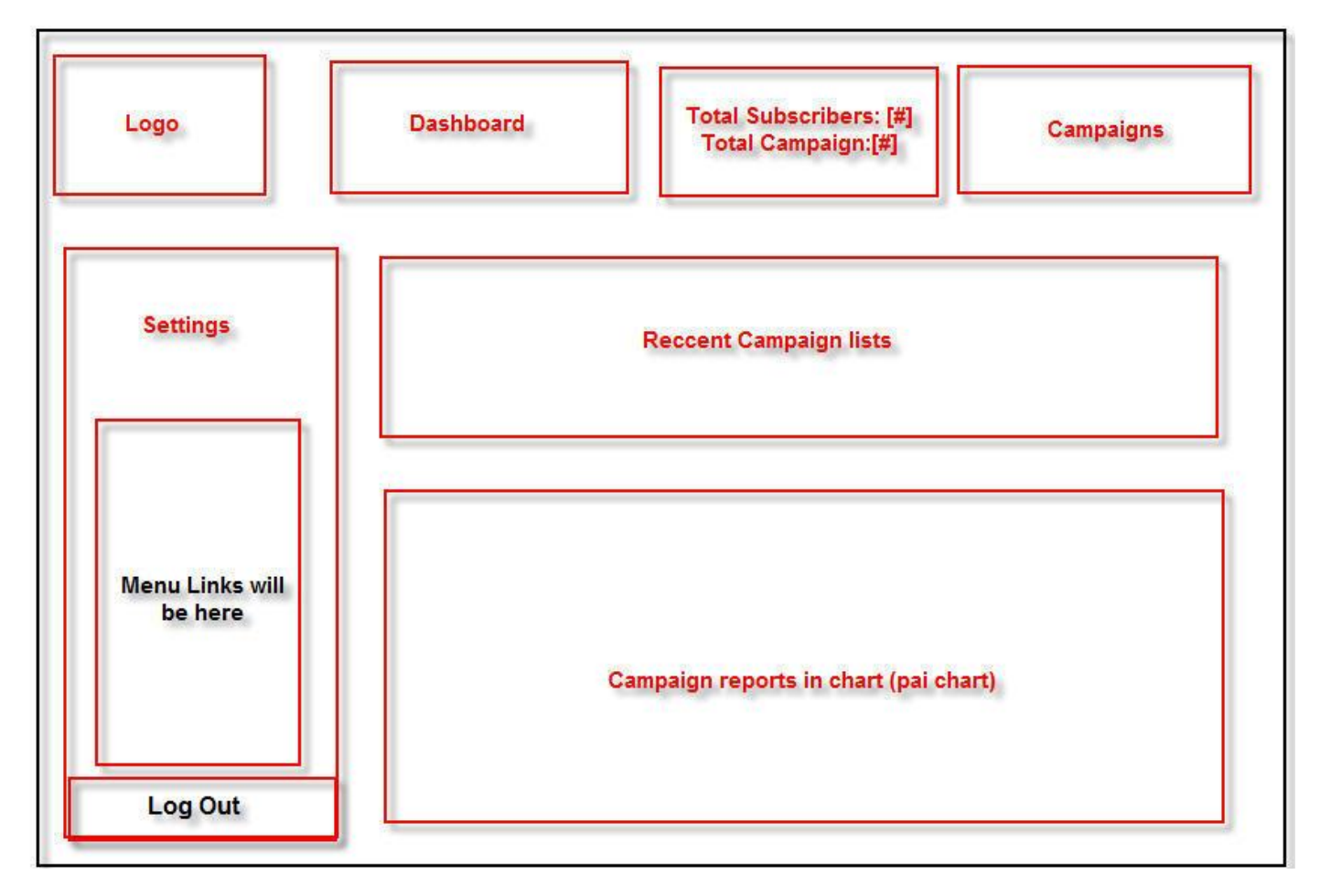

#### **SETTINGS PAGE**

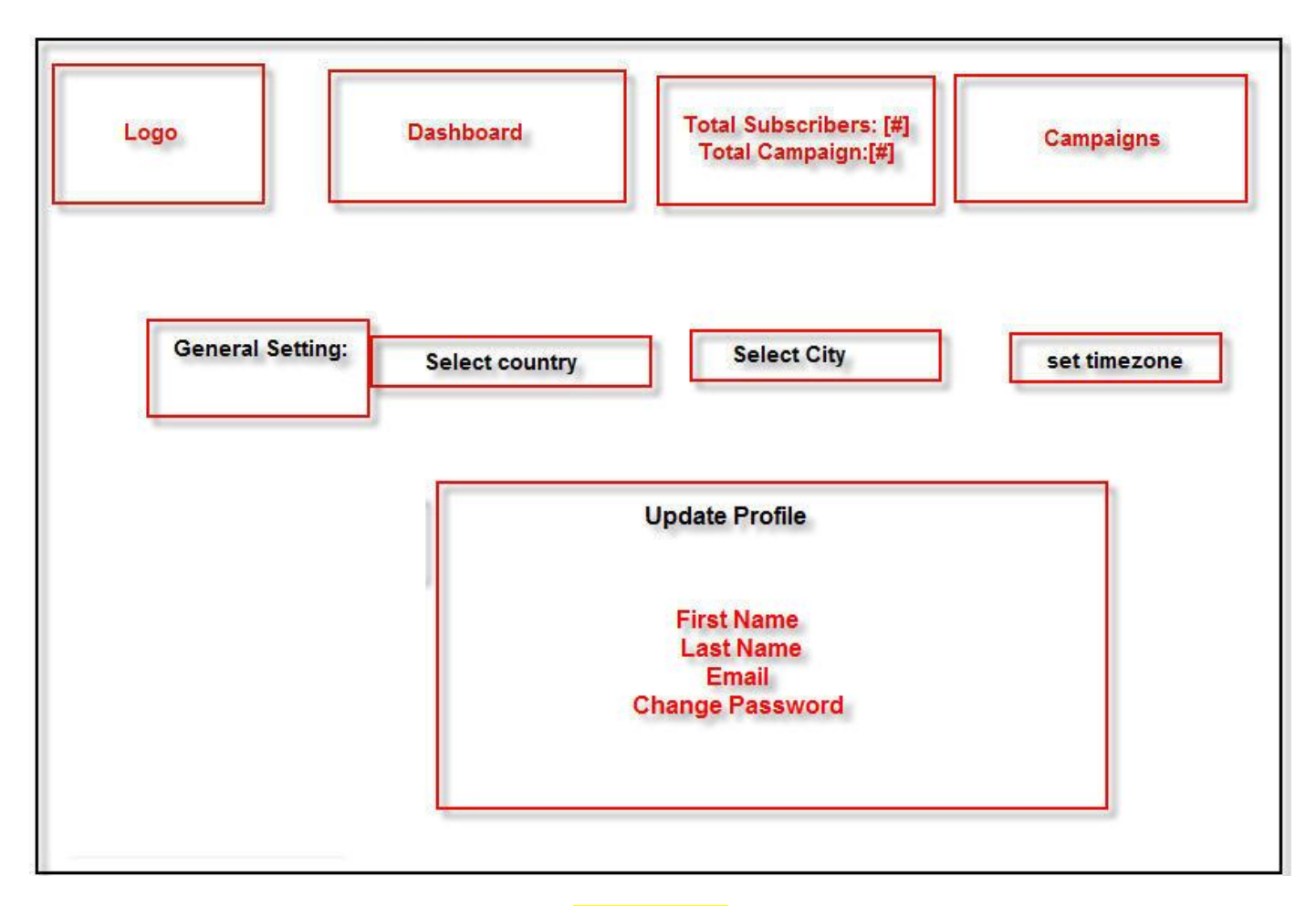

#### **SEARCH PAGE**

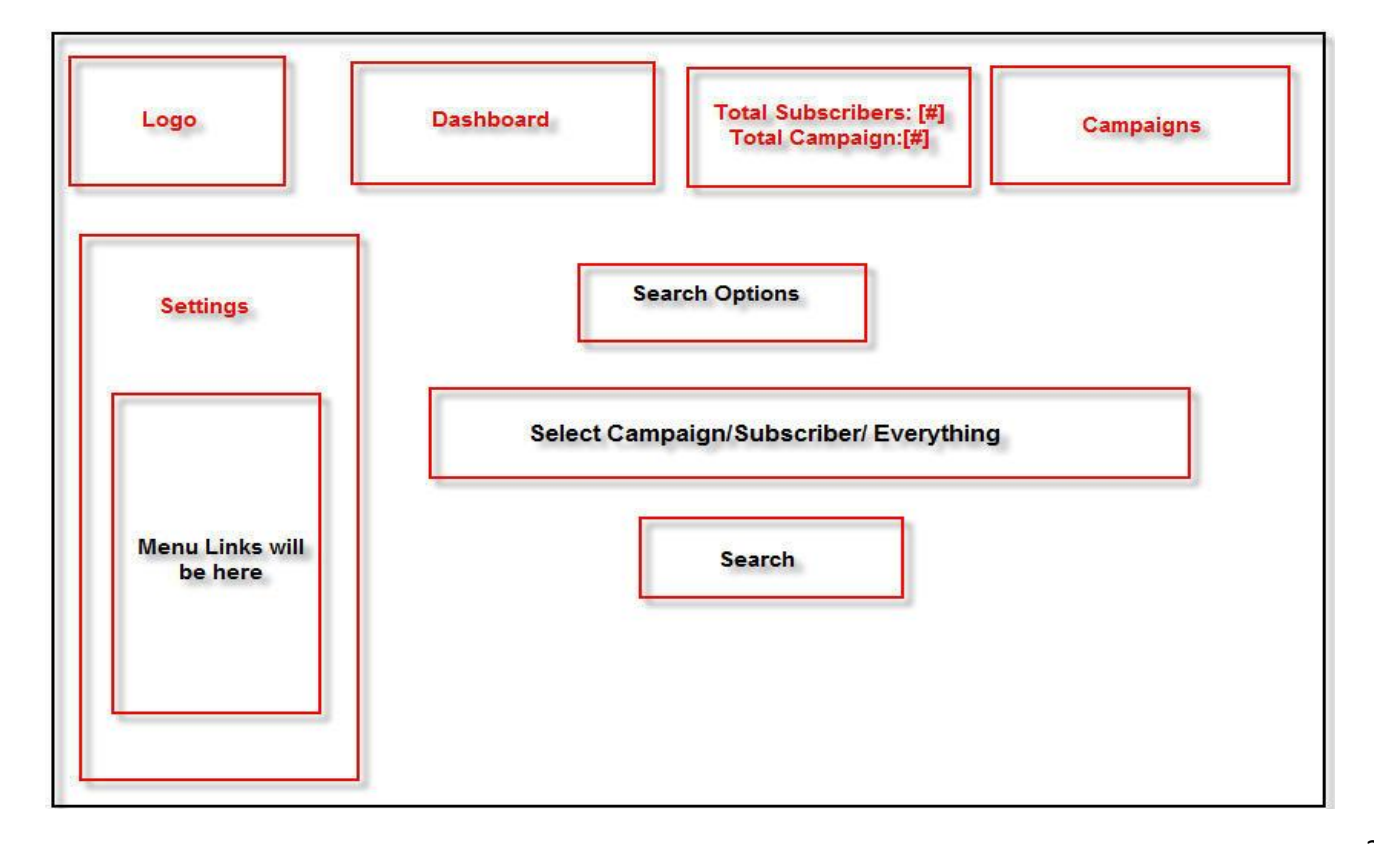

#### **CREATE GROUP**

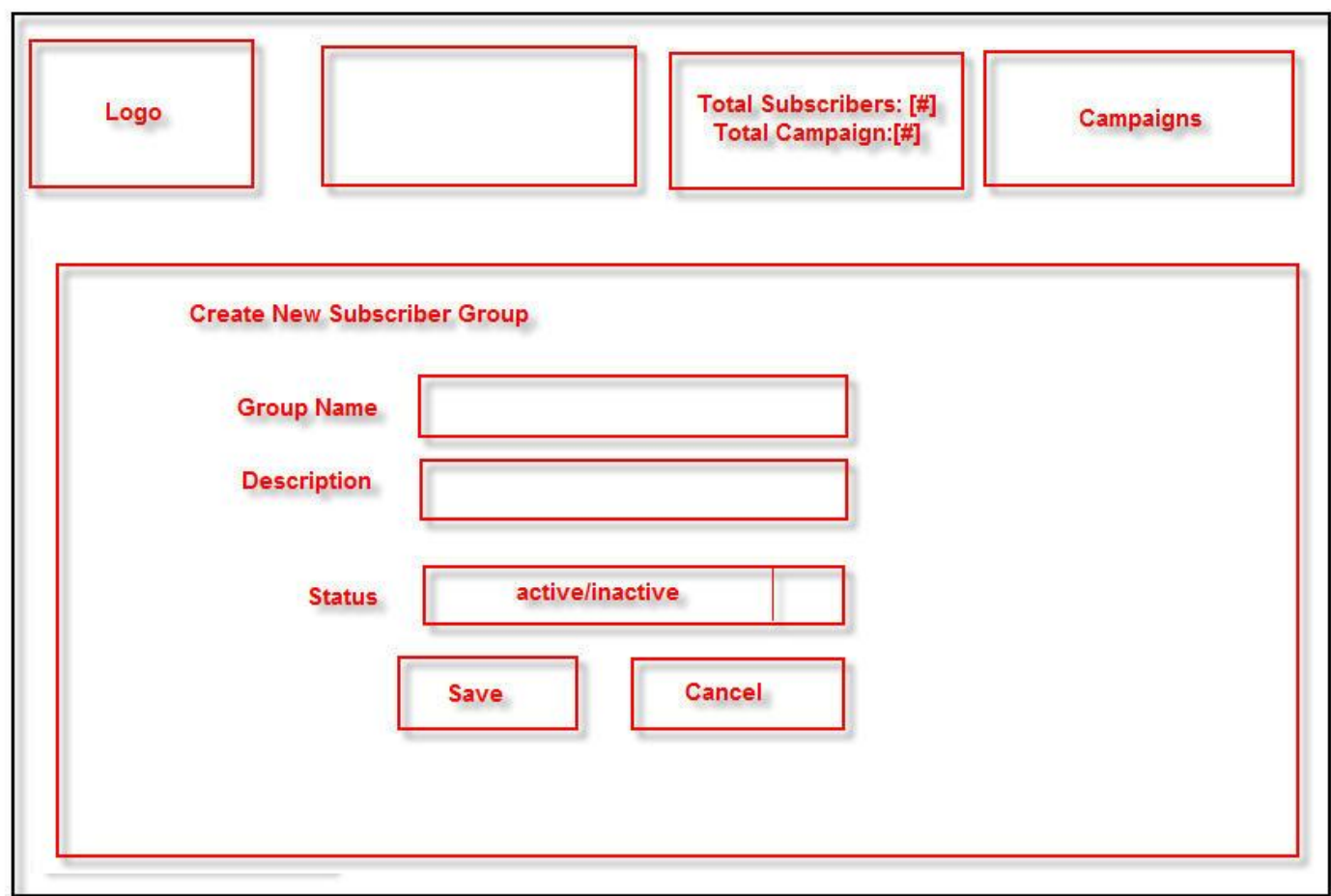

#### **GROUP LIST**

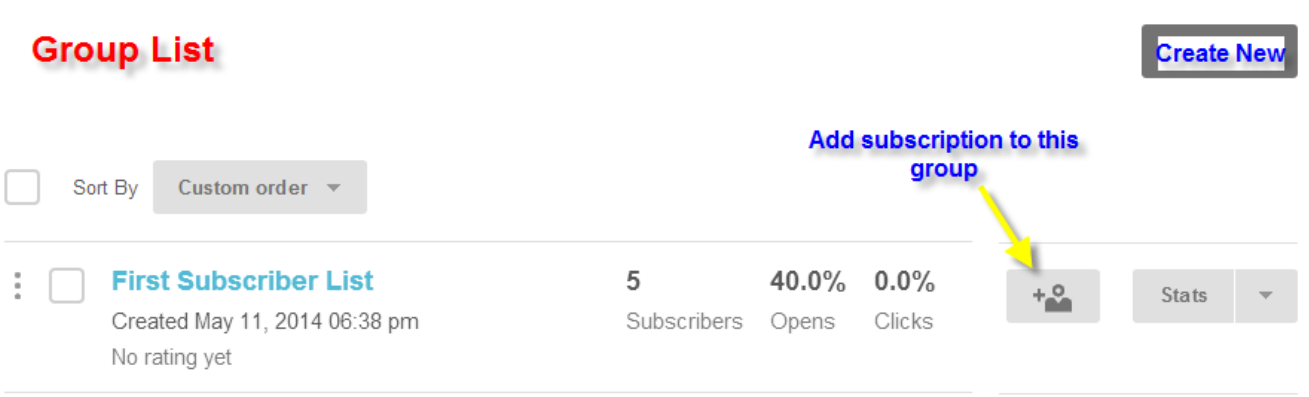

#### **ADD NEW SUBSCRIPTION**

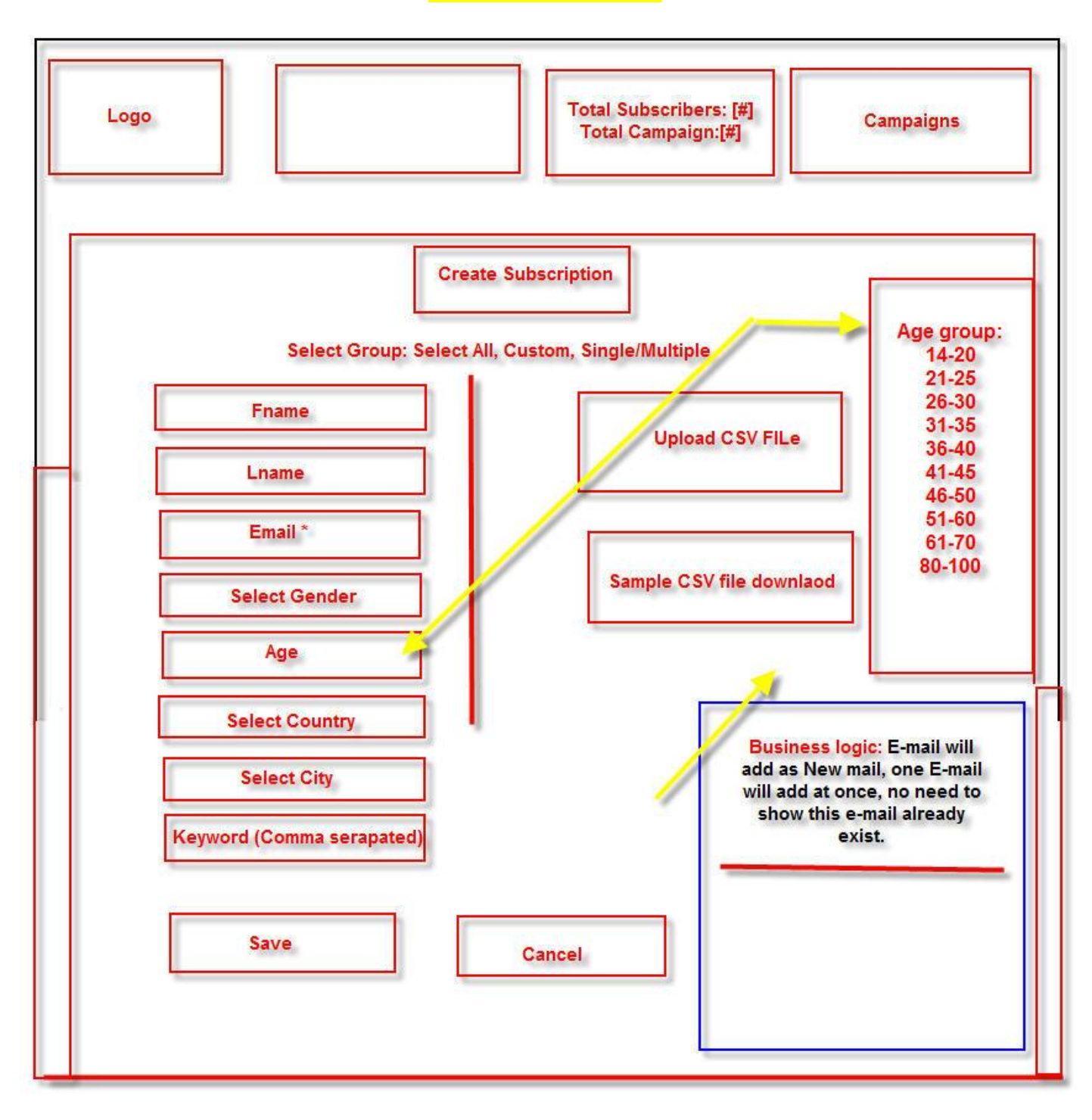

#### **CREATE NEW CAMPAIGN**

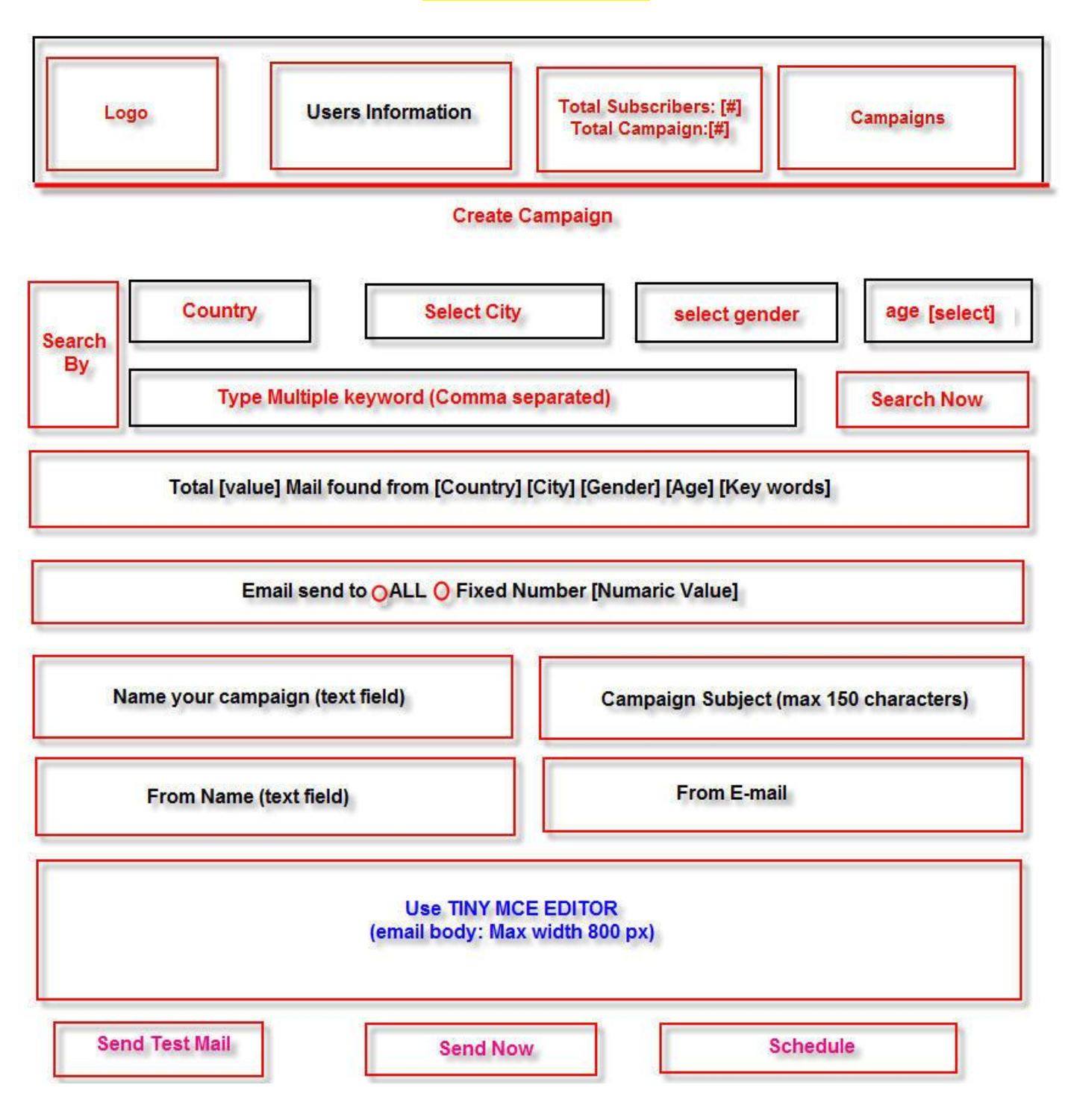

#### **CAMPAIGN SENDING (SCHEDULE SETTINGS)**

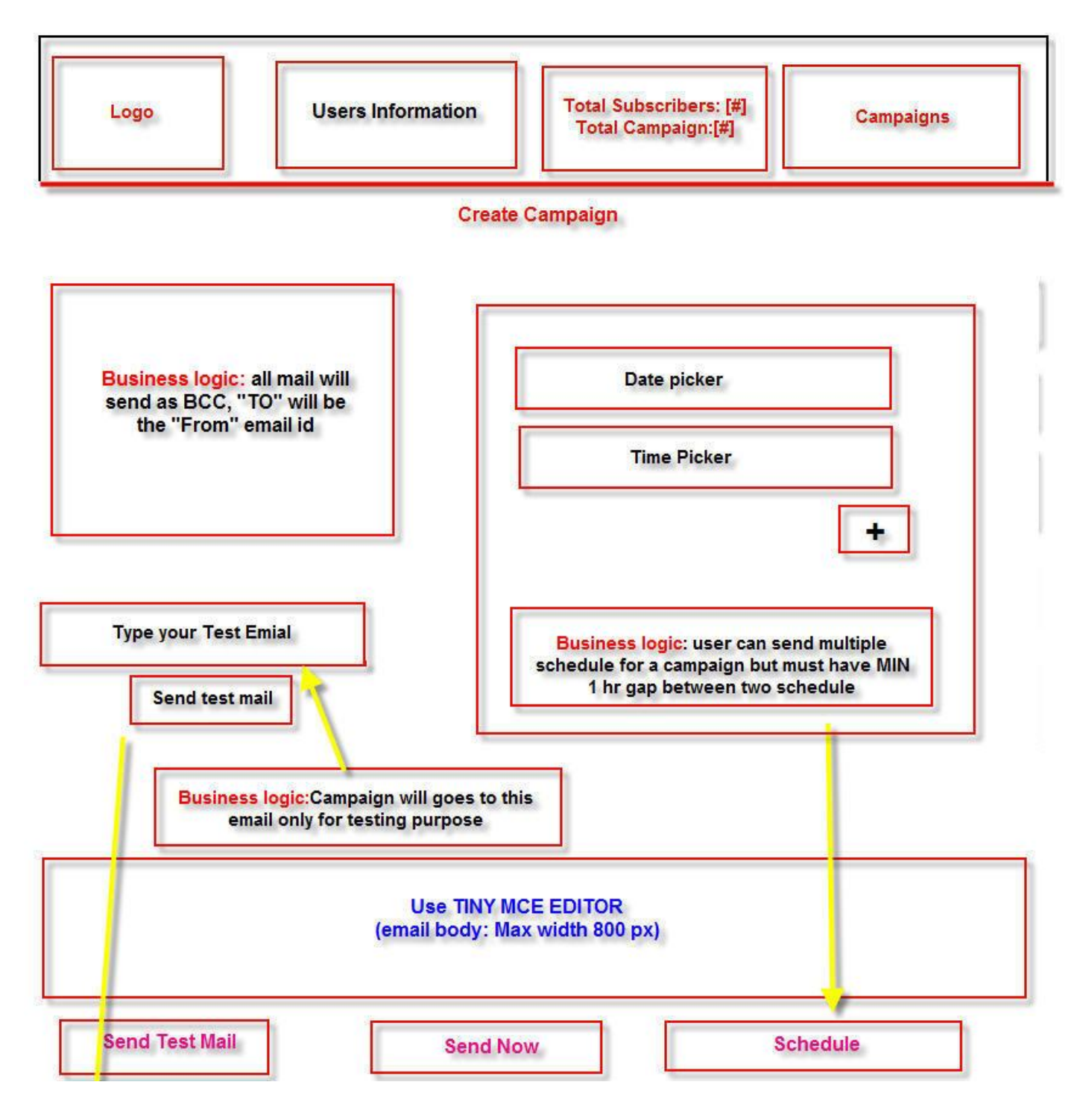

#### **CAMPAIGN LIST WITH OVERVIEW**

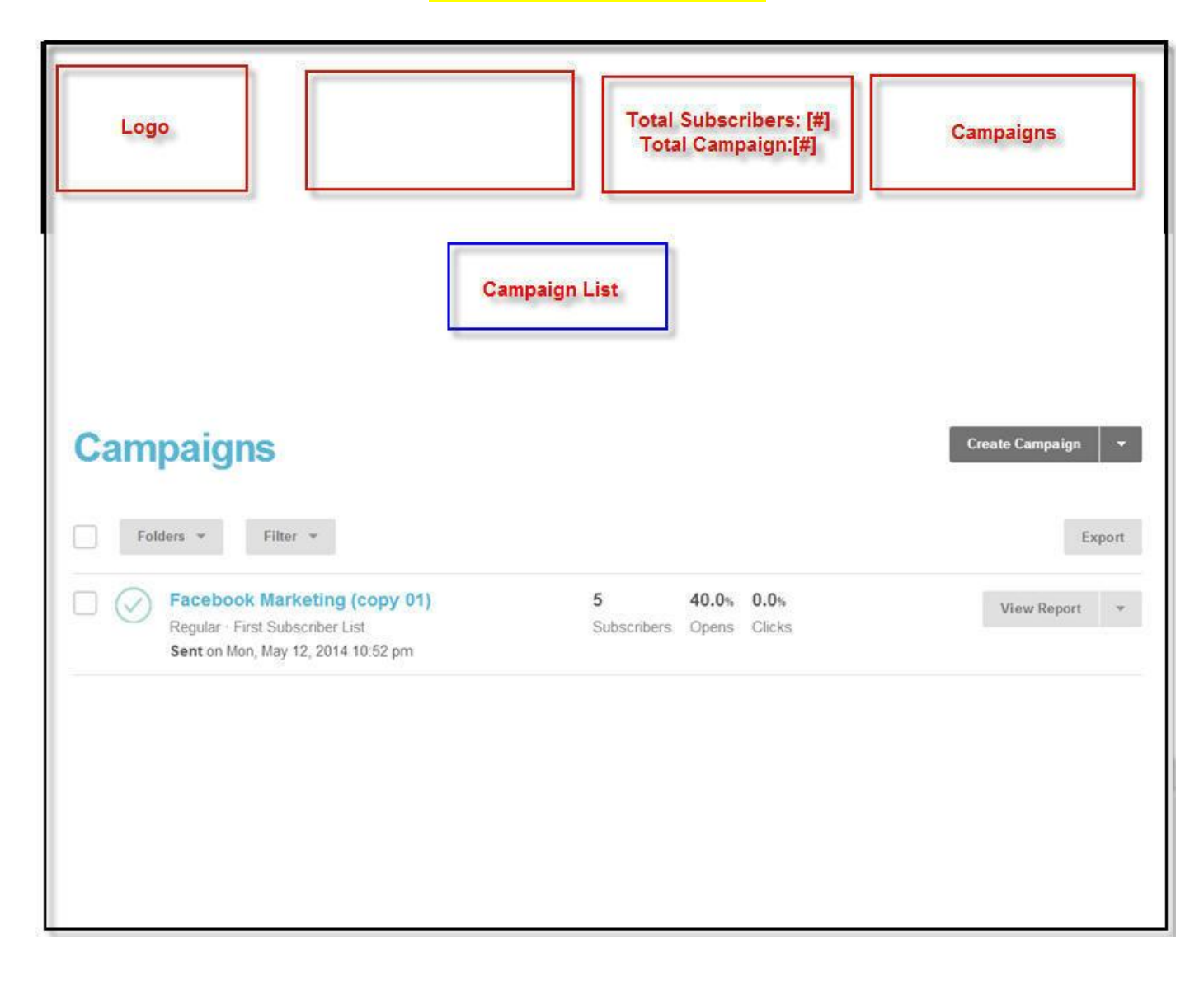

#### **REPORT OVERVIEW**

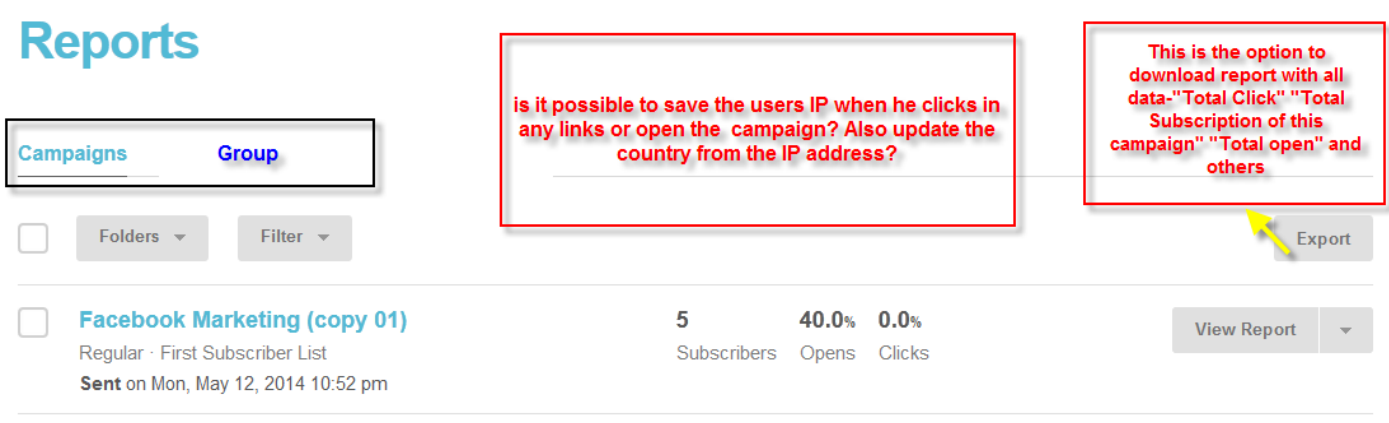

#### **ADVANCE REPORT**

## **Email domain performance**

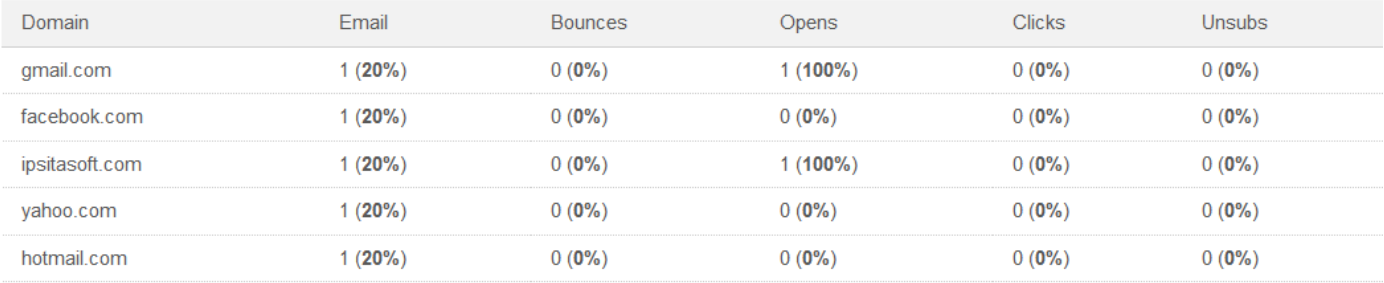

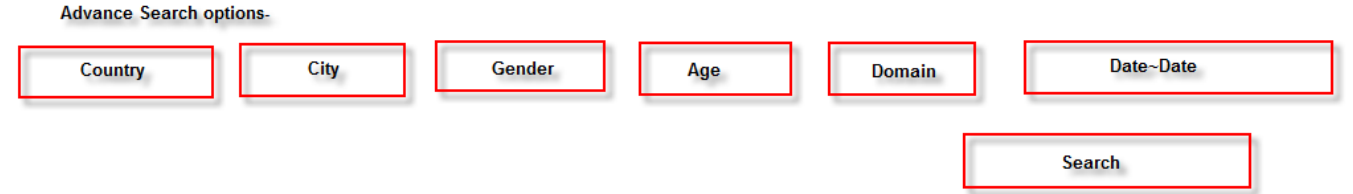

## Reports **II**

# **Facebook Marketing (copy 01)**

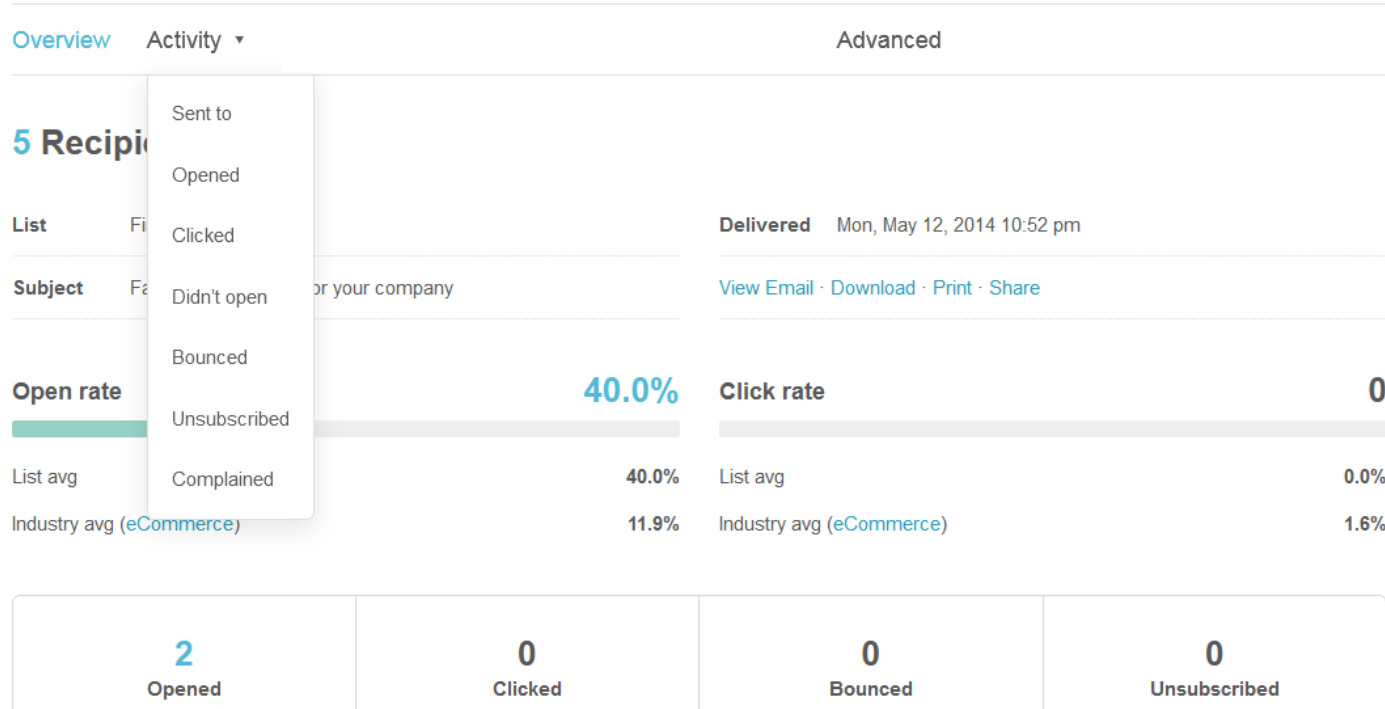

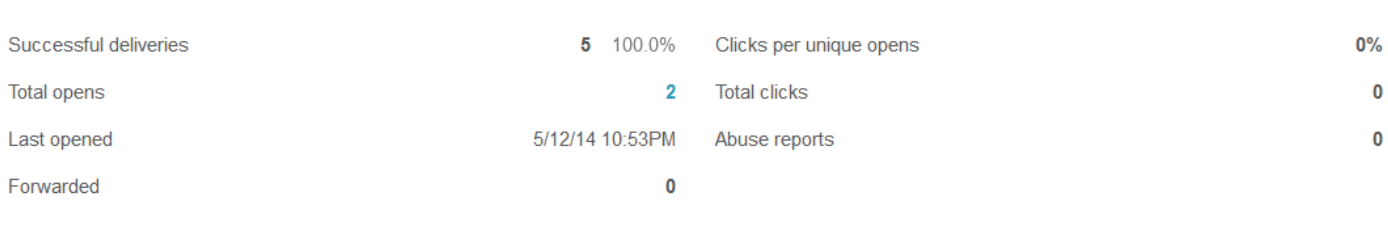

## 24-hour performance

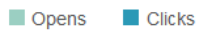

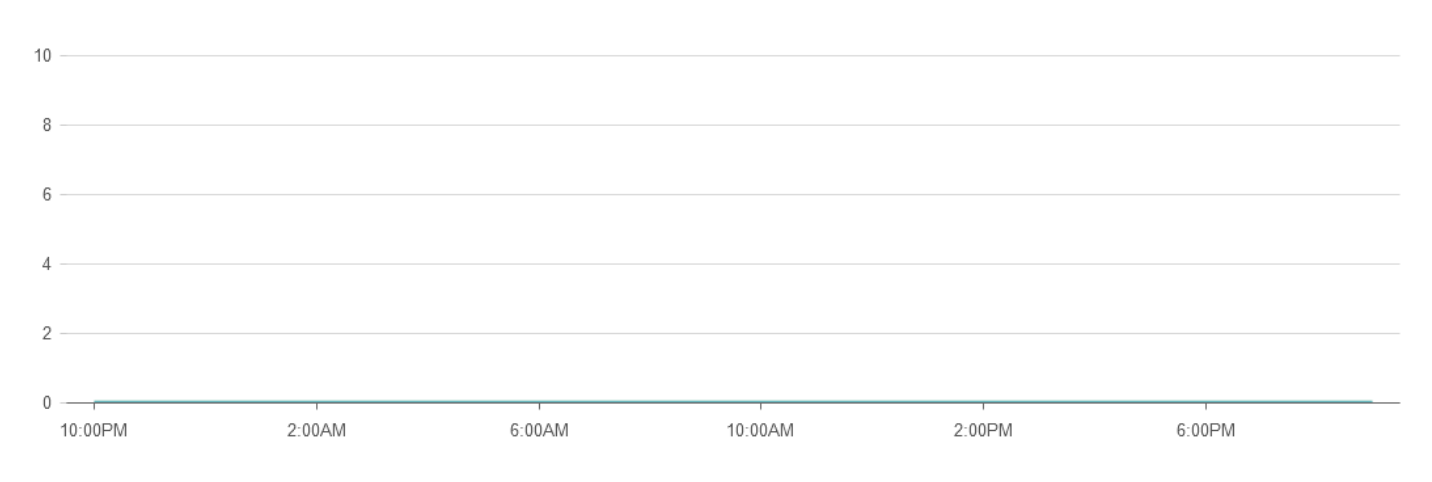

## **Top links clicked**

### **Subscribers with most opens**

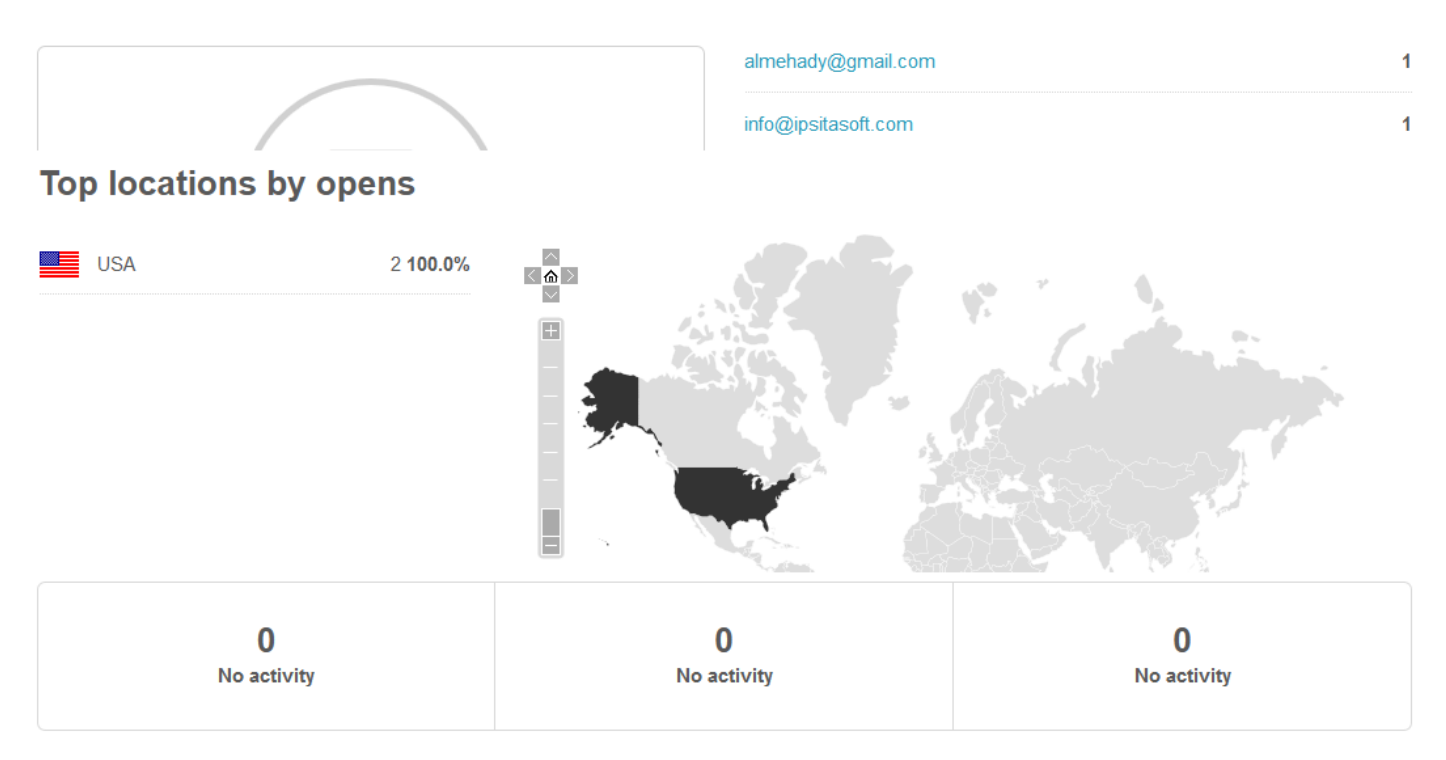